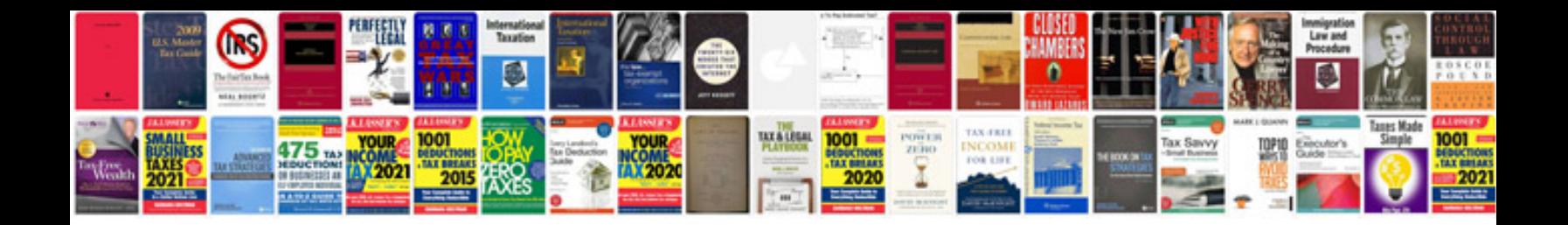

**How to document database schema**

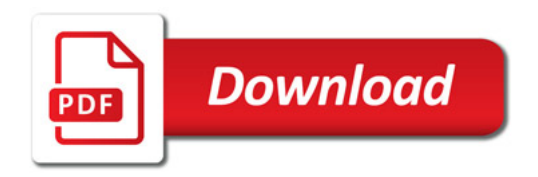

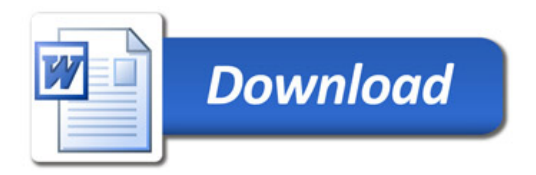